## Tabla de Contenido

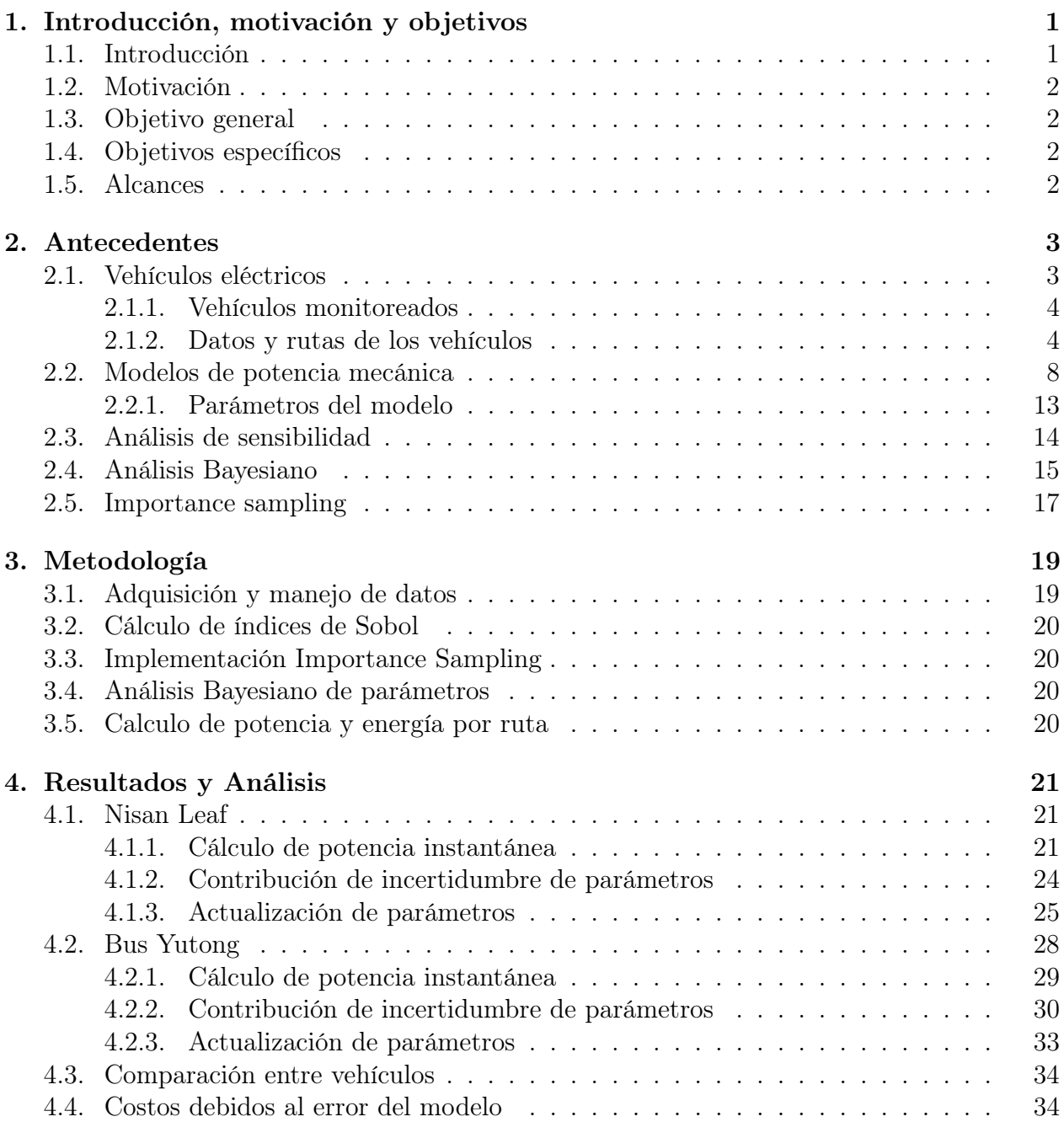

## Conclusión 36

## Bibliografía